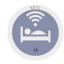

## C. ACCOUNTING LINK

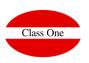

- C.A. Invoices PENDING Accounting
- C.B. Collections PENDING Accounting
- C.C. Modify Account Number in Invoices
- C.E. Accounting List Daily Production

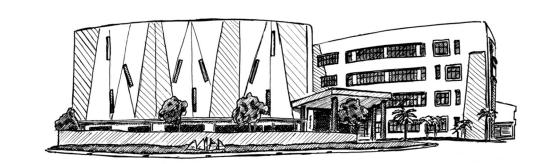

Agosto 2018

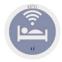

## **C. ACCOUNTING LINK**

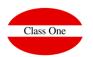

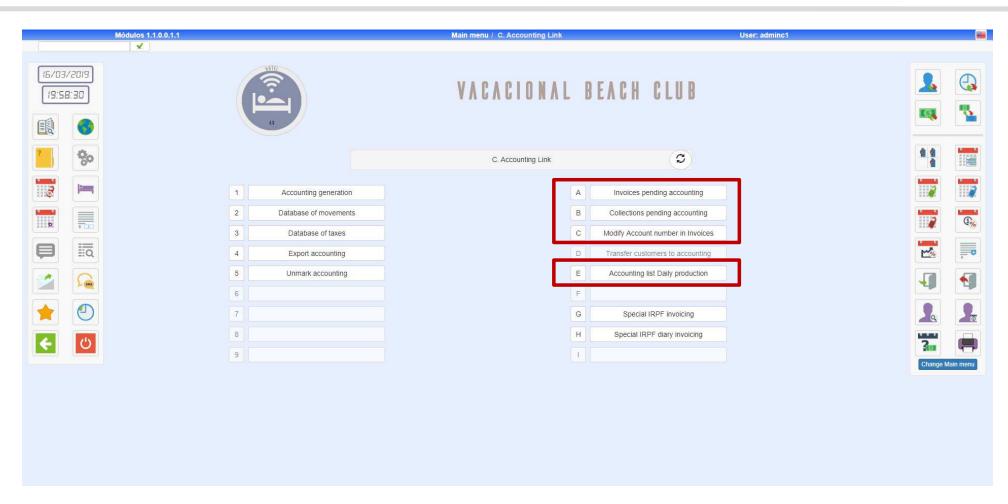

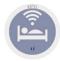

## **C.A. Invoices PENDING Accounting**

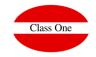

As the accounting link can be made so that invoices and collections are chosen between two dates, it is possible that we do not remember at any given time which invoices are pending to link accounting.

This is precisely the objective of this option.

There must be values in Setup, % IRPF and Countable Account IRPF

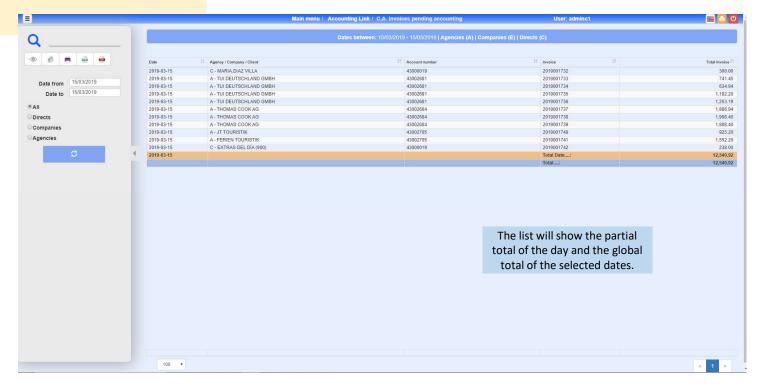

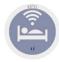

# Class One

#### **C.B. Collections PENDING Accounting**

As the accounting link can be made so that invoices and collections are chosen between two dates, it is possible that we do not remember at any given time which COLLECTIONS are pending to link accounting.

This is precisely the objective of this option.

There must be values in Setup, % IRPF and Countable Account IRPF

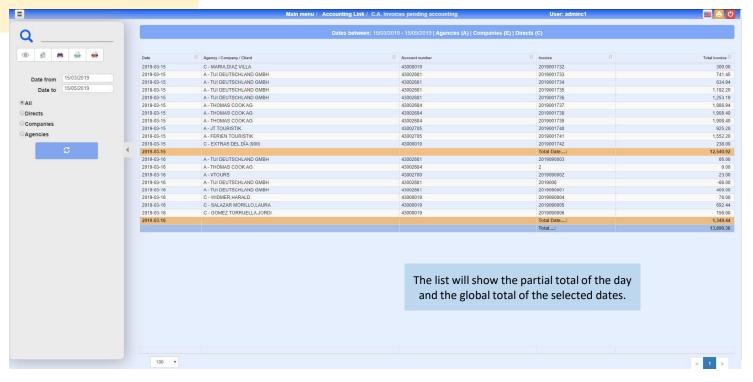

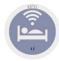

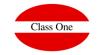

#### **C.C. Modify Account Number in Invoices**

There must be values in Setup, % IRPF and Countable Account IRPF

Normally a Hotel has defined a strategy regarding the accounts to be assigned to each new customer. These accounts are taken for the invoice file so that they will go to accounting with the link

In this option the pending invoices of accounting link are shown, and we are allowed to modify the accounts of clients if some had assigned an incorrect account.

We will be able to filter the list by Agencies, Companies, Clients or All.

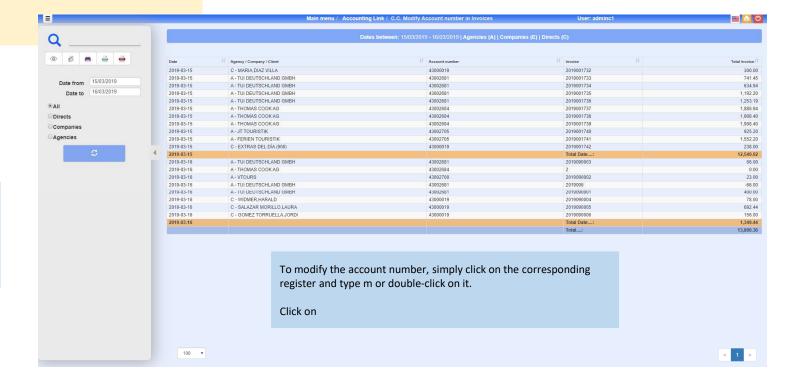

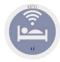

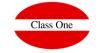

### **C.E. Accounting List Daily Production**

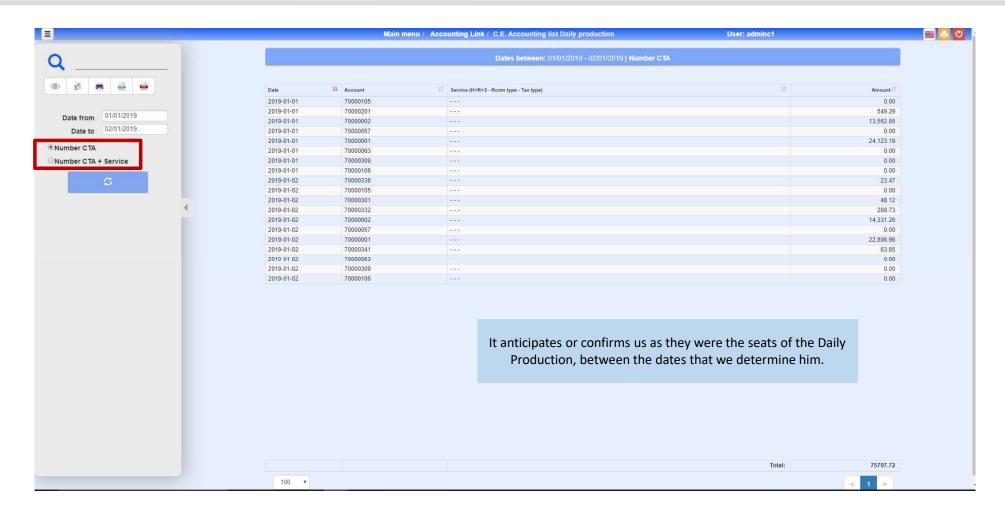